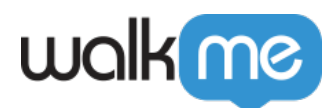

Surveys<sup>[</sup>

WalkMe Surveys

Insights

Survey **[Surveys](https://support.walkme.com/knowledge-base/surveys/)** 

# Survey

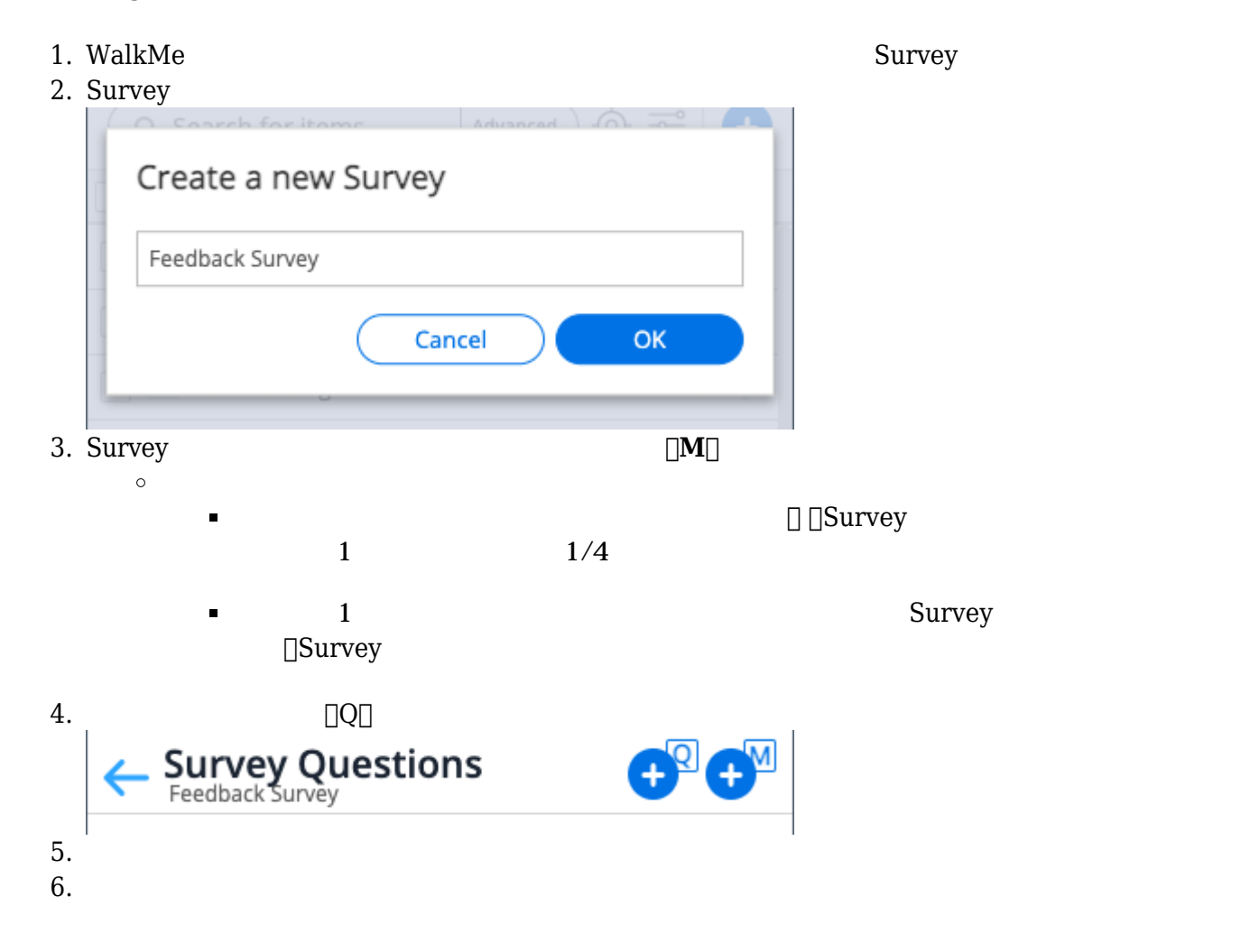

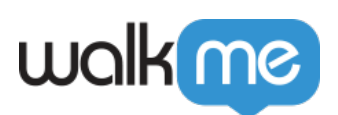

 $\circ$ 

 $\circ$ 

Question Type:  $\checkmark$ **Free Text** Single Selection Multiple Selection Net Promoter Score Rating  $\circ$  $\circ$  $\blacksquare$  $\circ$  $1$  $\blacksquare$  $1$  $\circ$  $1$  $\blacksquare$  $\circ$ ユーザーには一般的 NPS 質問 表示され、1~10の範囲 選択できます。  $\blacksquare$ 

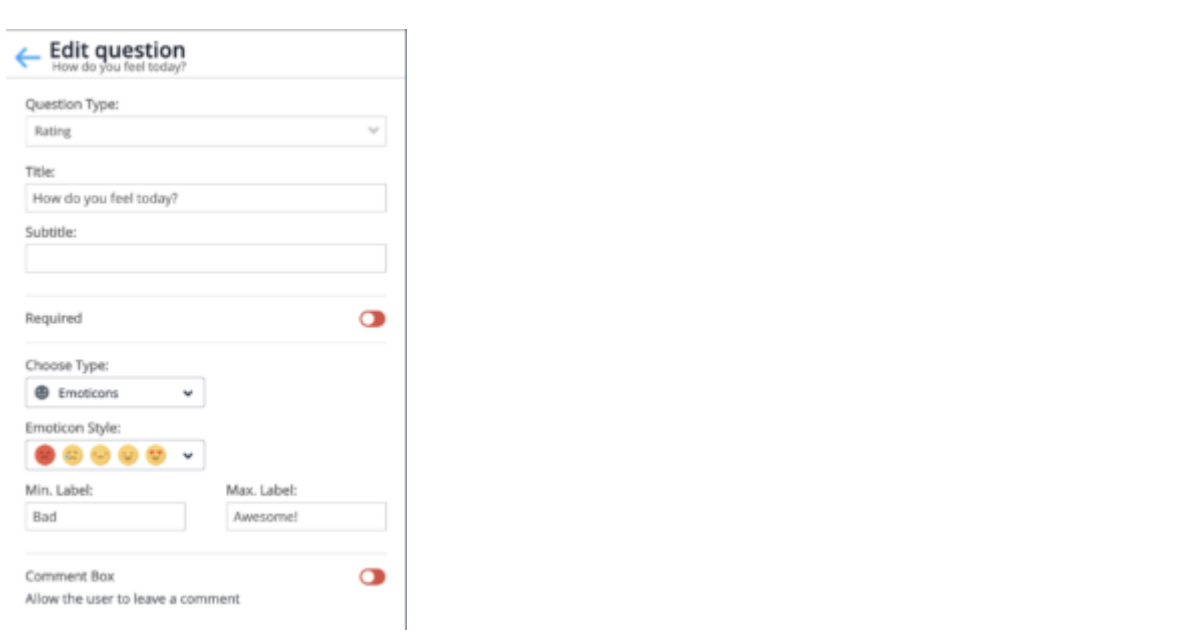

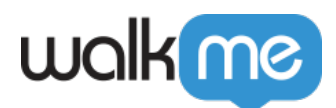

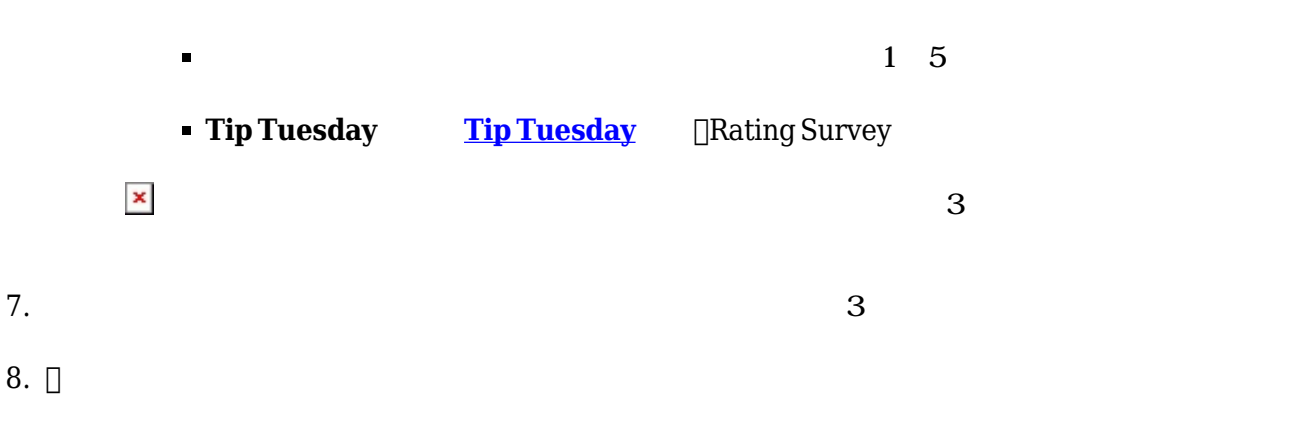

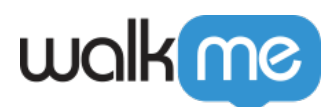

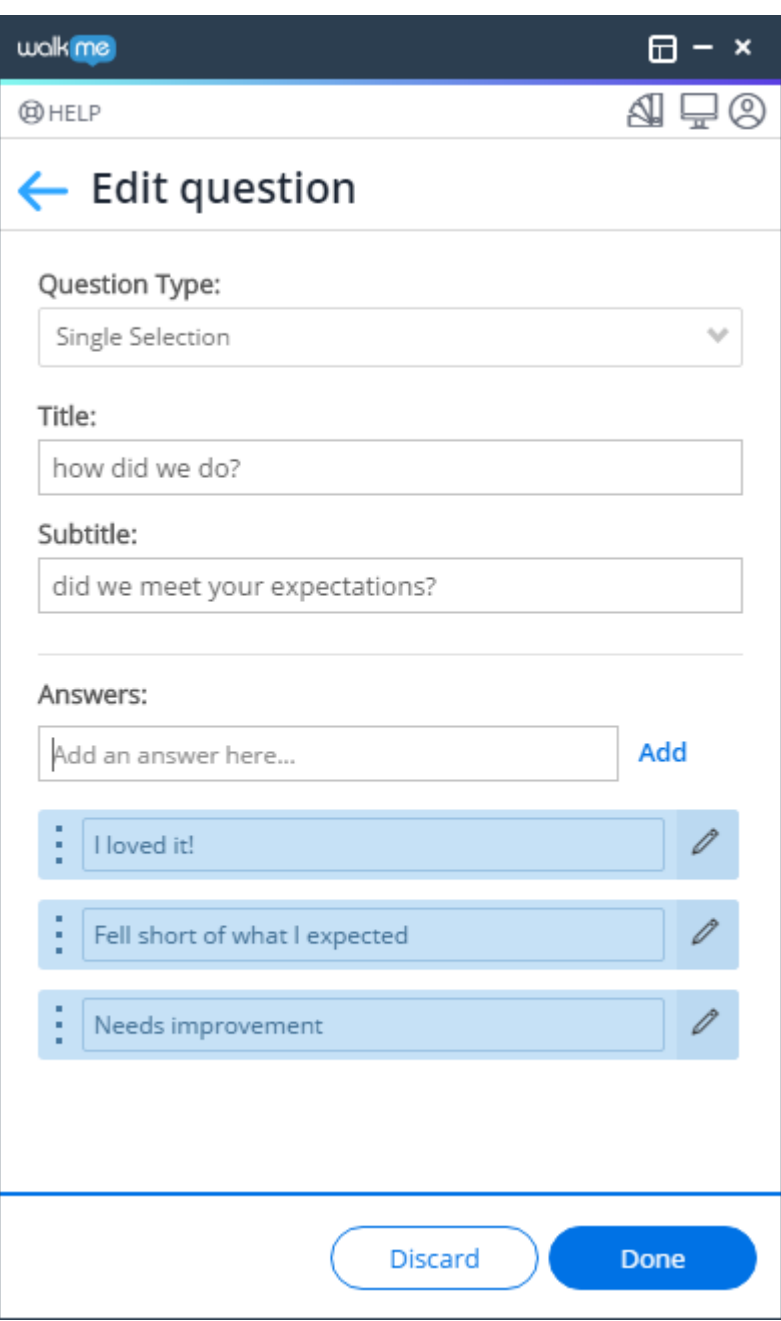

 $\begin{tabular}{ll} Survey & $\hspace{6.5mm} \square$ Survey \\ \end{tabular}$ 

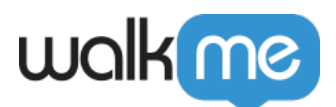

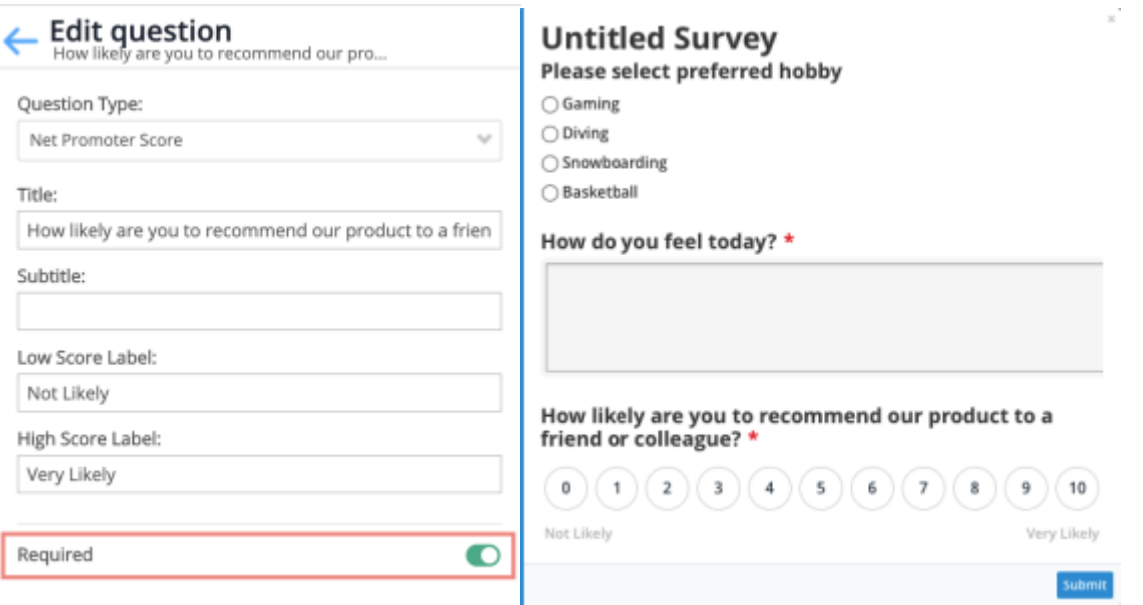

[Survey](https://support.walkme.com/knowledge-base/css-for-surveys/) **Survey [CSS](https://support.walkme.com/knowledge-base/css-for-surveys/)** 

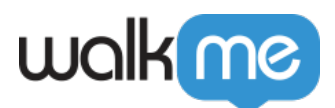

#### **Engagement**

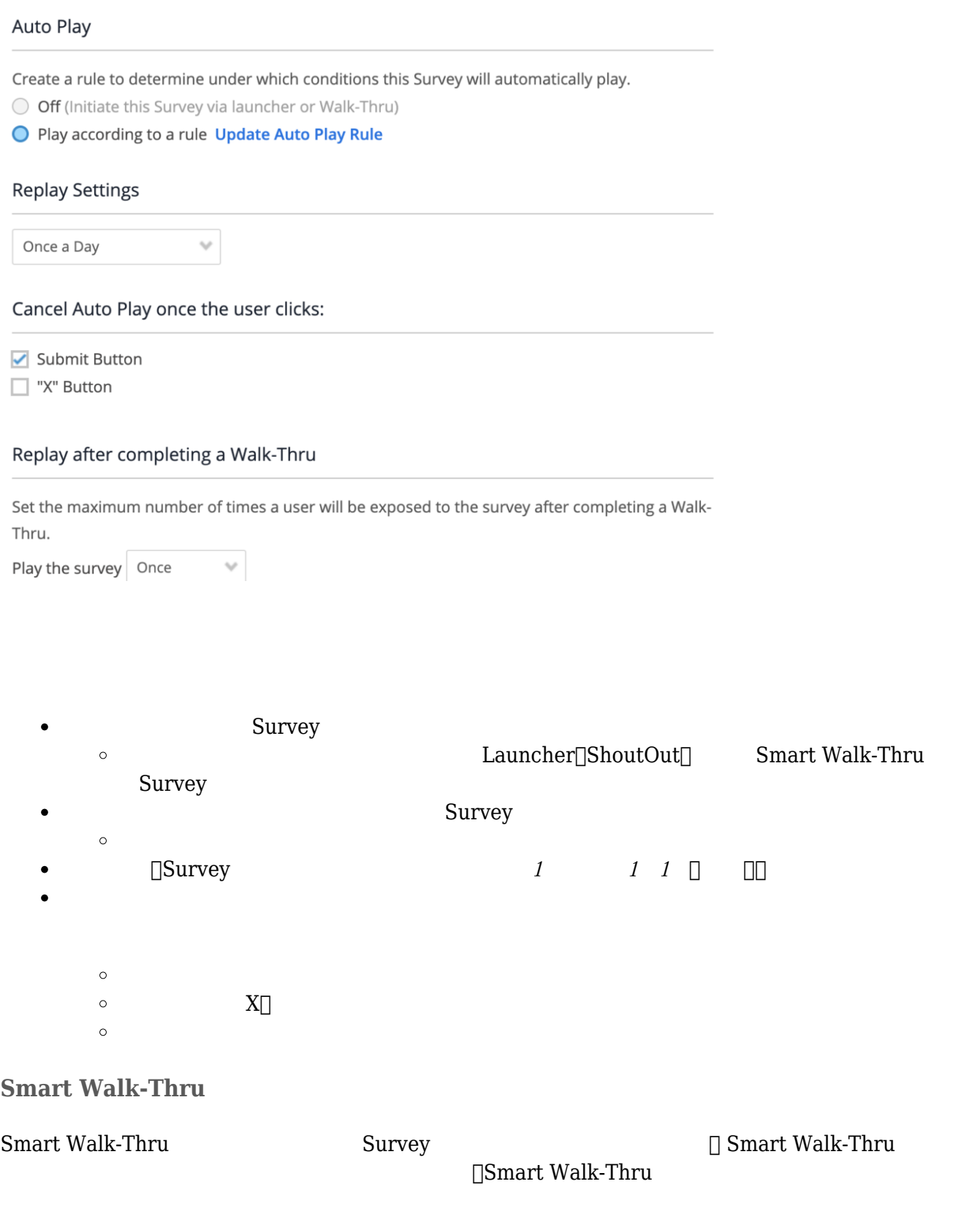

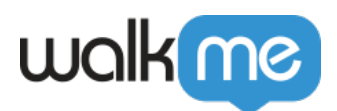

Smart Walk-Thru **Survey** Survey

Initiators & End Experience

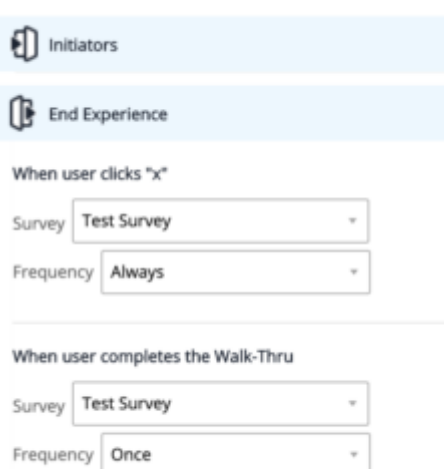

### $\mathbf{X}$

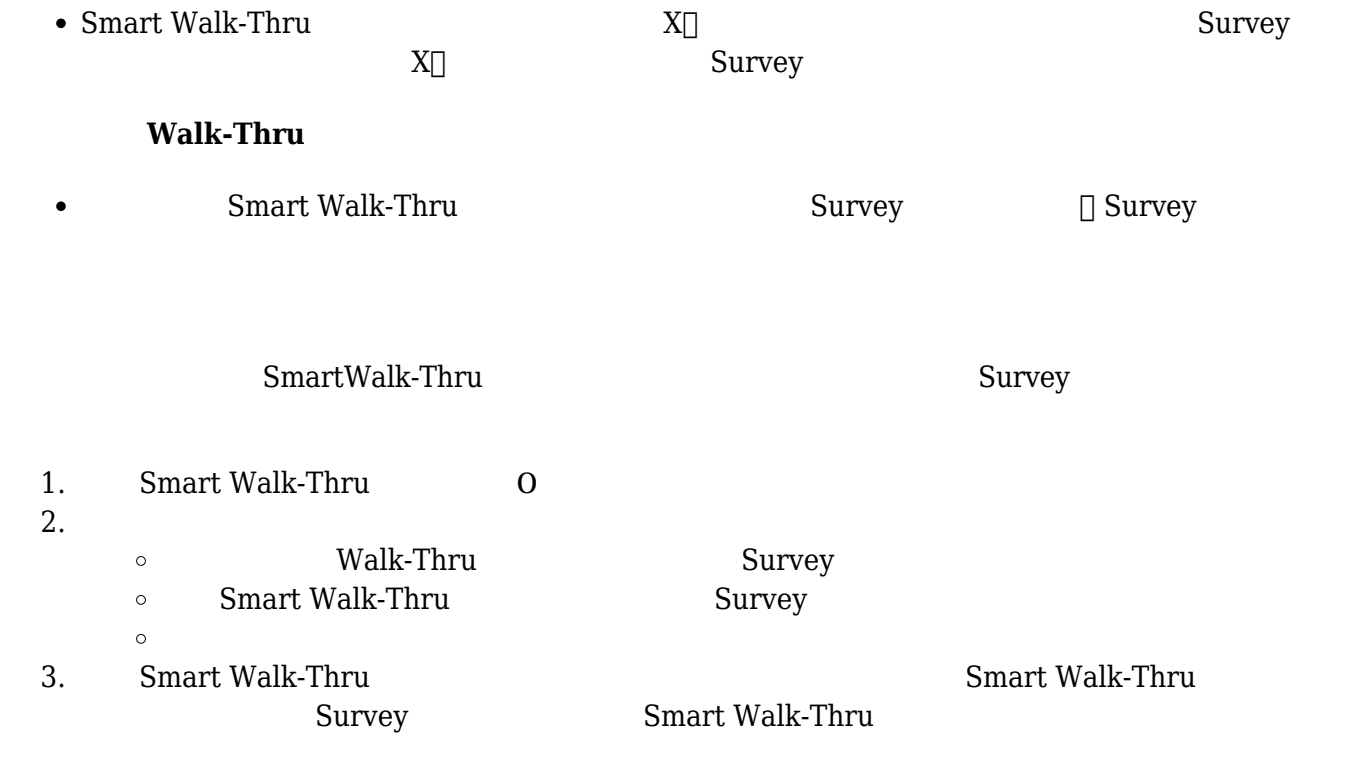

## Spotlight

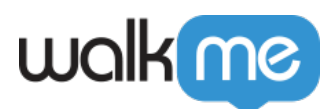

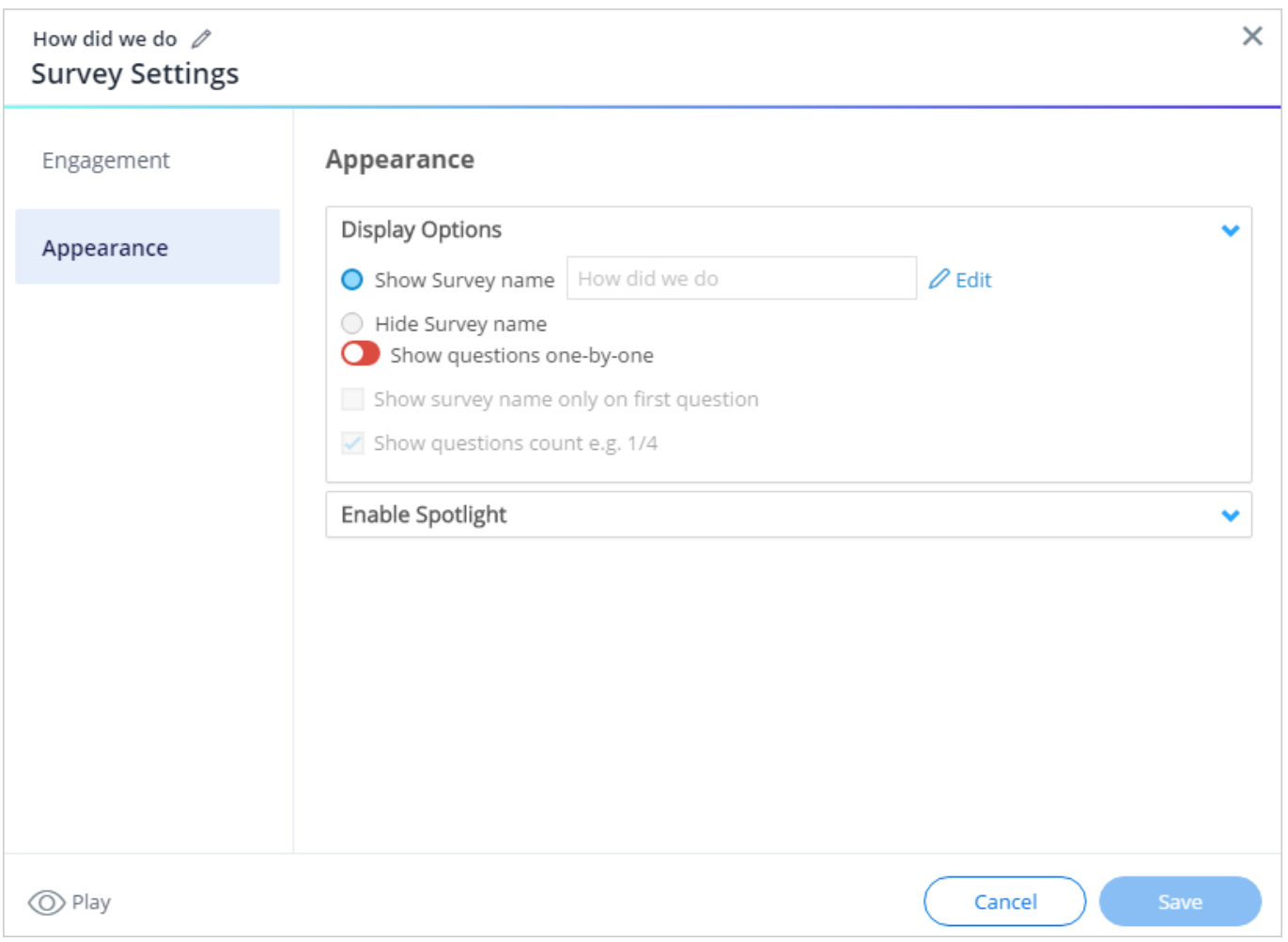

- Survey Survey **Survey Survey**  $\circ$ □ Survey Survey **Survey Example Survey Survey Survey Survey Assets** U
BUTTLE Survey LSurvey ∴ NPS Survey ∴ NPS Survey NPS  $\circ$ **質問を1つずつ表示:**  $\bullet$ これを有効にすると、 *へ/* ボタン 一度につき1つの質問だけが表示されます  $\circ$ 
	- $\circ$ . The contract of the contract of the contract of  $1$  -contract of the contract of the contract of the contract of the contract of the contract of the contract of the contract of the contract of the contract of the contra **Survey Survey Survey Survey**
- $\text{Surve}$  $\circ$
- **Survey**  $\bullet$

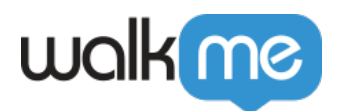

## $$

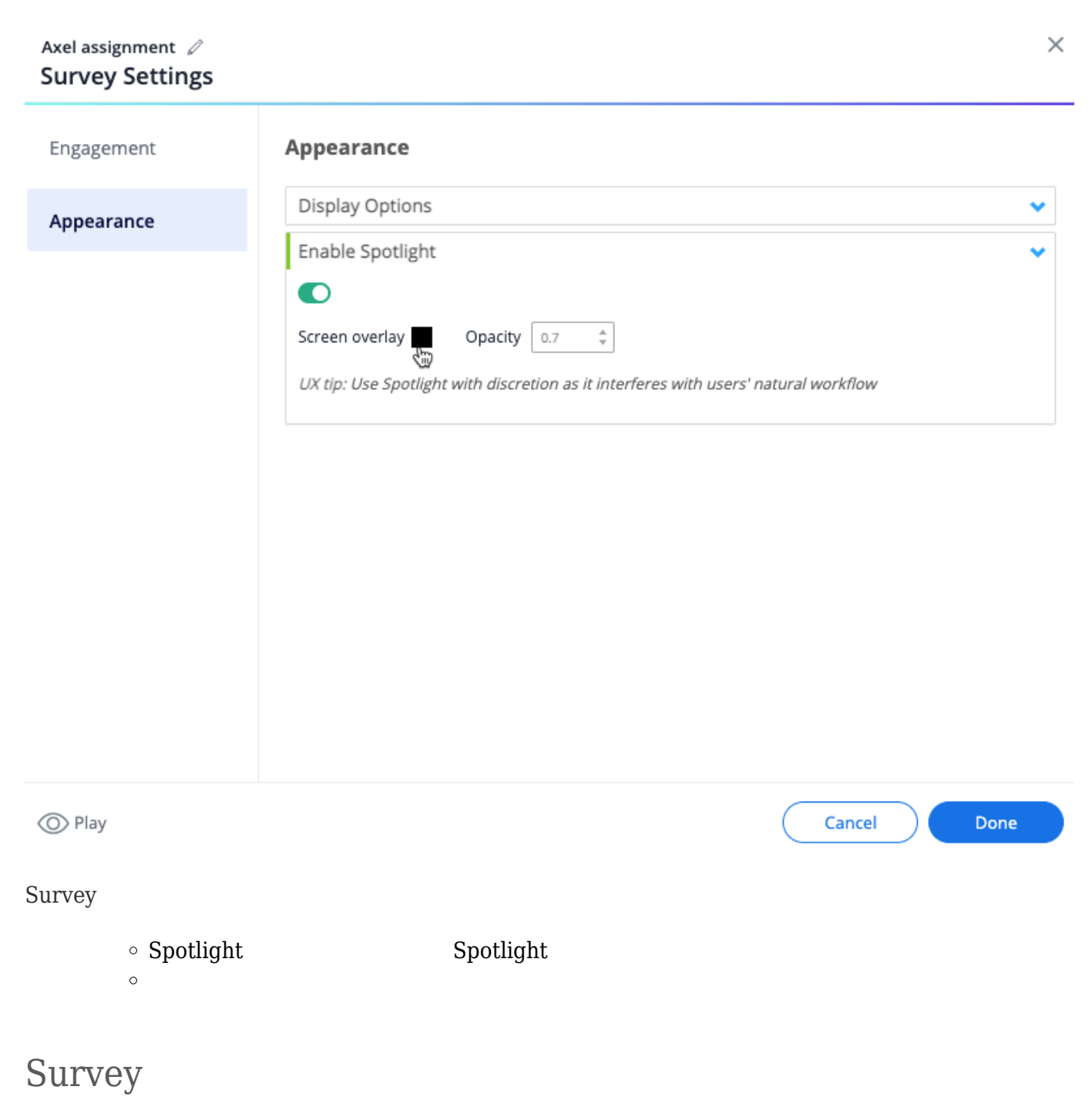

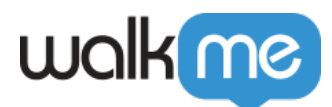

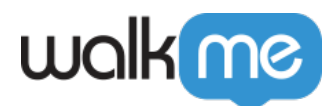

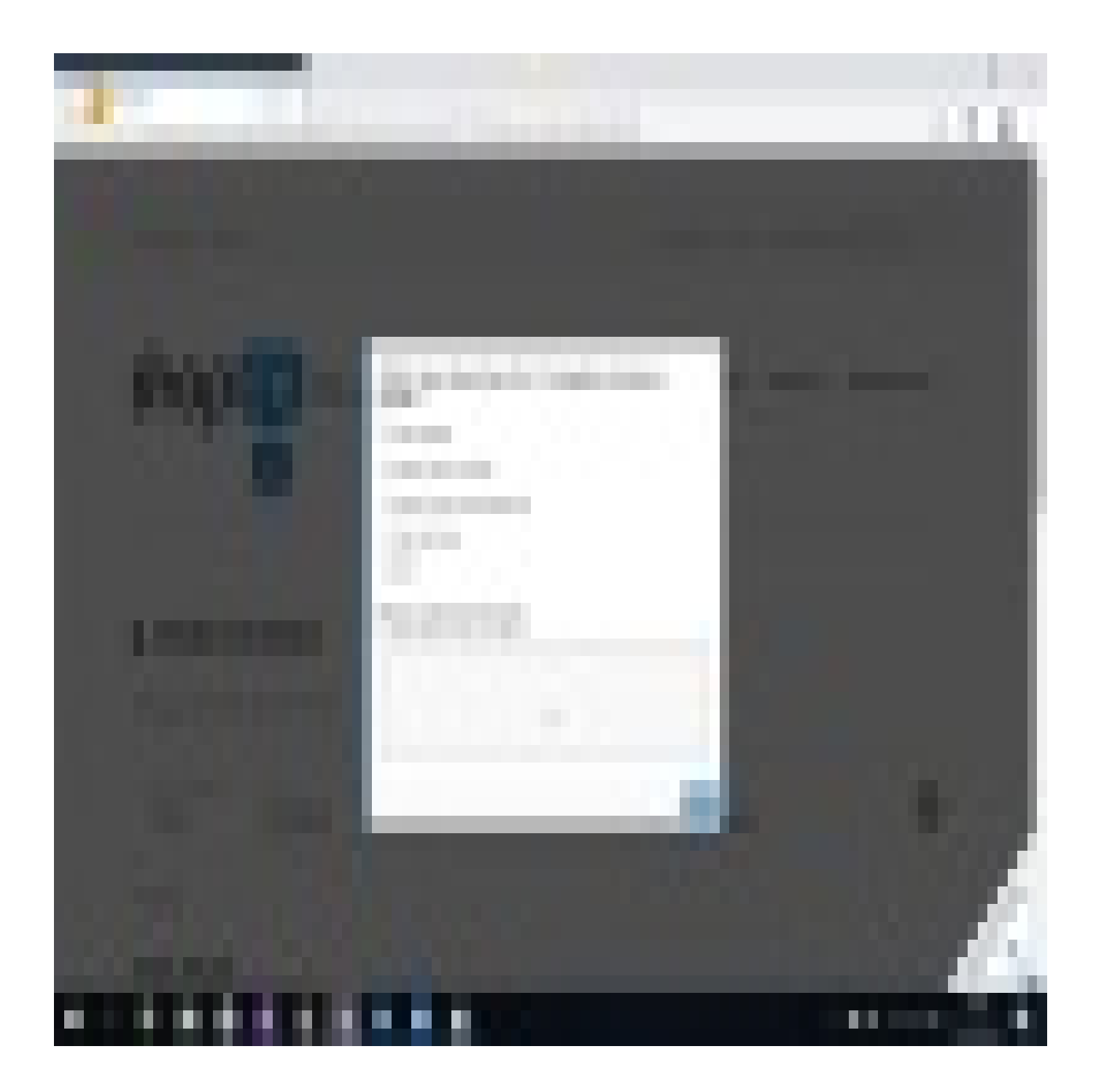

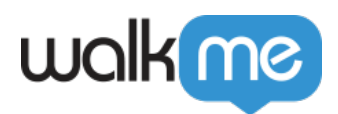

# **Survey**

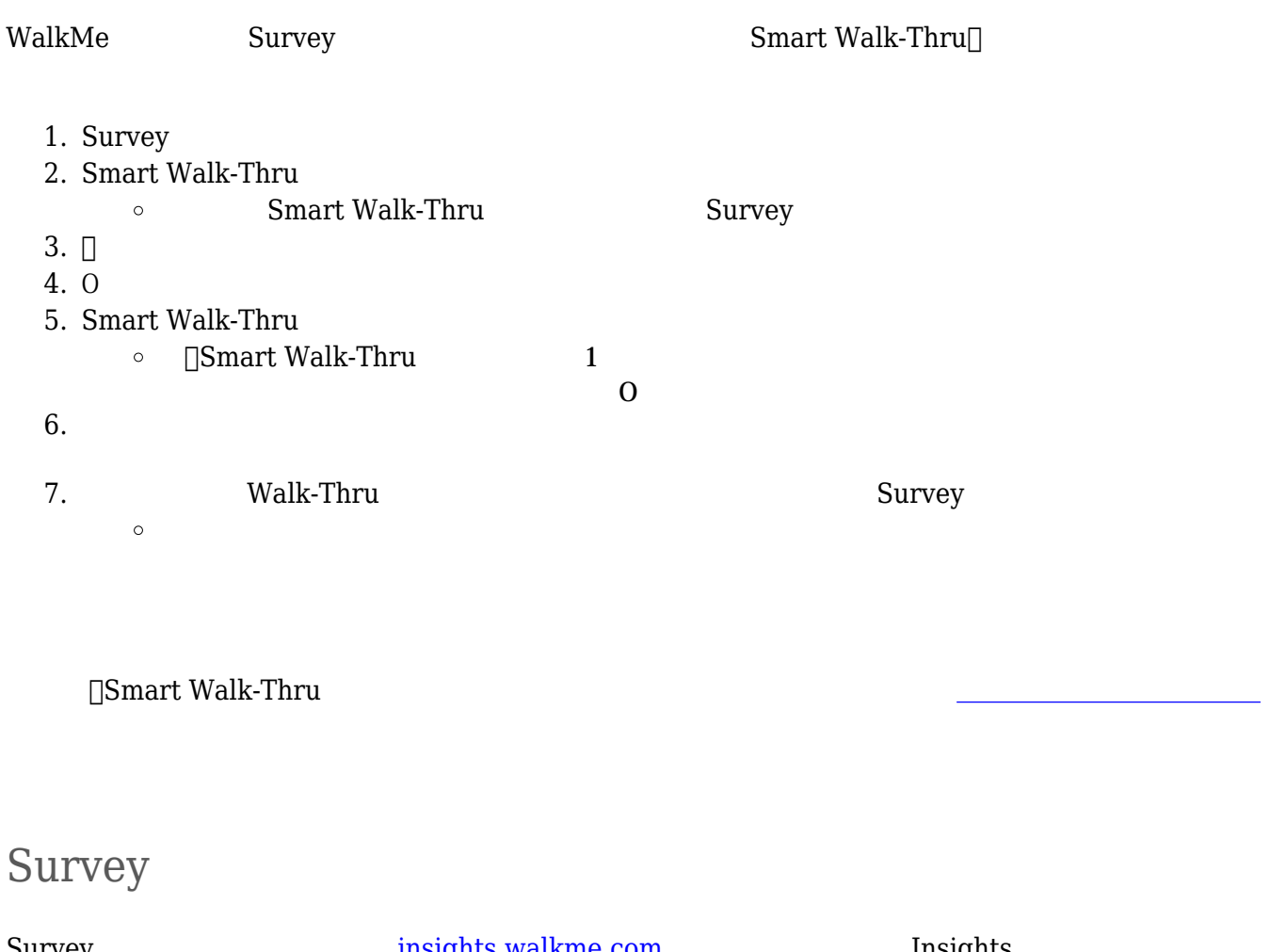

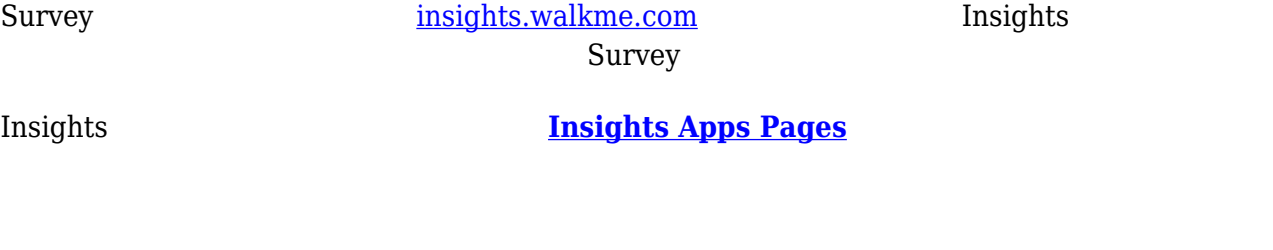

• Survey [Smart Walk-Thru](https://support.walkme.com/knowledge-base/smart-walk-thrus/) [Launcher](https://support.walkme.com/knowledge-base/launchers/)

- [WalkMe NPS Survey](https://support.walkme.com/knowledge-base/walkme-net-promoter-score-nps-surveys/)
- $\bullet$   $\frac{1}{\sqrt{2}}$
- $\begin{picture}(20,20) \put(0,0){\dashbox{0.5}(5,0){ }} \put(15,0){\circle{10}} \put(15,0){\circle{10}} \put(15,0){\circle{10}} \put(15,0){\circle{10}} \put(15,0){\circle{10}} \put(15,0){\circle{10}} \put(15,0){\circle{10}} \put(15,0){\circle{10}} \put(15,0){\circle{10}} \put(15,0){\circle{10}} \put(15,0){\circle{10}} \put(15,0){\circle{10}} \put(15,0){\circle{10}} \put(15,0$